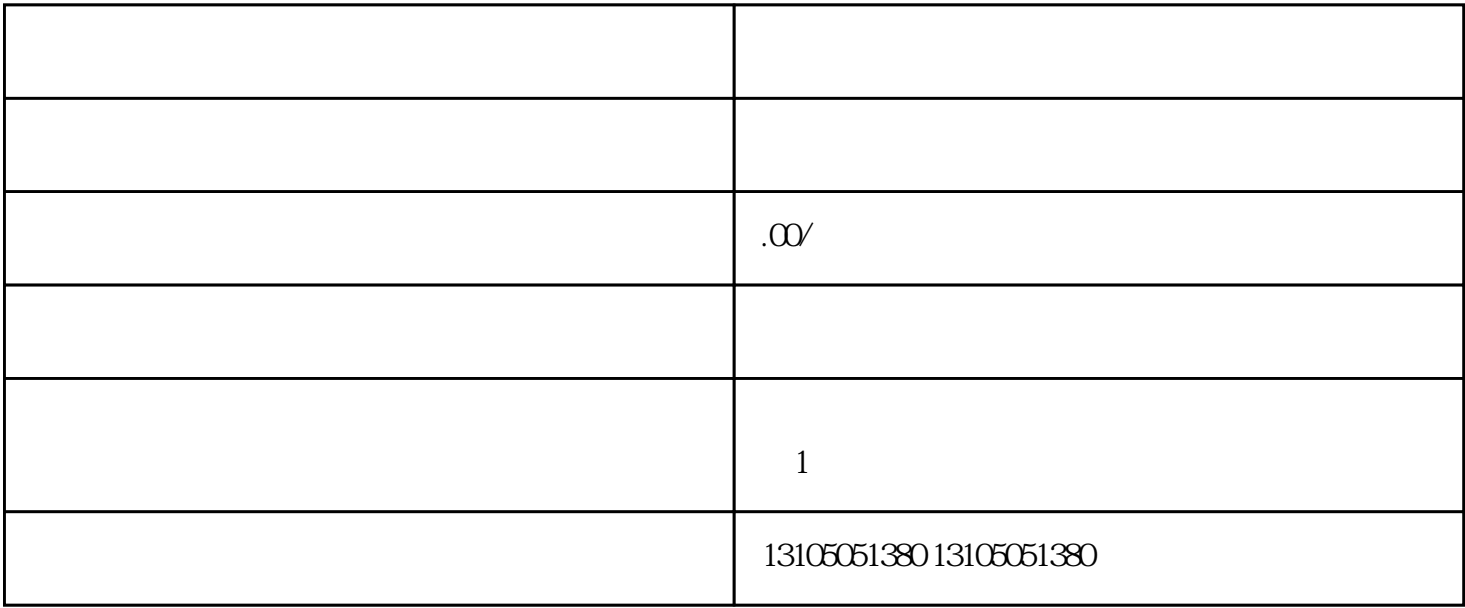

 $\mathbb{1}$ 

 $\sim$  2:

 $3 \thickapprox 3$